**AutoCAD Free Download For Windows (Final 2022)**

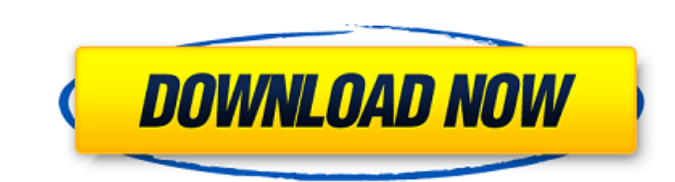

## **AutoCAD Crack+ Product Key**

By the early 1990s, microcomputer graphics had become powerful enough for the internal or "silent" display of AutoCAD Free Download. The original software, known as "Lemonade," was revised and renamed AutoCAD version 1, re "small" computers. AutoCAD Professional is the newer, multi-user application for "large" computers. Although the differences are significant, most applications can be used on both versions. This article will provide a basi application, AutoCAD allows you to create drawings of your design in two basic ways. Plans and elevations: These drawings are often used to produce architectural drawings. : These drawings are often used to produce archite Basic terminology In AutoCAD, a 2D drawing means a two-dimensional representation of any area of a three-dimensional space or shape. A 2D drawing consists of a set of three numbers that define the x, y, and z coordinates f endpoint being a specific reference point (the z coordinate). The z coordinate can also be referred to as a "height" or "thickness," and the x, y, and z coordinates are collectively called the "ruler." (See the table on th m) and other units. The z coordinate is measured in inches or meters, depending on which coordinate system you are using. In AutoCAD, a drawing has three properties: Type, Size, and Status. Type: The Type property determin larger than the specified size will use a new file (drawing). A drawing that is

## **AutoCAD Crack + Keygen For (LifeTime) PC/Windows [Latest] 2022**

Regarding the ArcGIS API for AutoCAD, ArcGIS Analyst Express was ArcGIS for AutoCAD's predecessor. ArcGIS for AutoCAD, sometimes referred to as ArcGIS for AutoCAD, was announced in March 2009 and is the successor of ArcGIS External links Official help center About AutoCAD Autodesk for Schools AutoCAD Category:2D vector graphics software Category:2000 software Category:3D graphics software Category:3D animation software Category:Database mana Category:Graphics software Category:Mainframe software Category:Office suites for Windows Category:Computer-aided design software for Windows Category:Proprietary commercial software for Windows Category:XML software Categ How to rename divs that were inserted into the document? I'm creating a custom modal for a modal for a modal dialog library. I've noticed that this is very common, but I can't seem to find anything on google regarding the to each div that when clicked, add class names and a different id. The problem is that those divs are added into the DOM after it is created, so the first thing I tried to do was to append a string to the div, but that did id to the div, but then I lose the ability to add on click functions. What is the best way to add on click functions to divs that were inserted into the document? A: You can add onclick to them by setting onclick="". When

## **AutoCAD Activation Code For Windows**

Set your region to the United States. Open Autocad. Click Tools. Click Tools. Click Keygen. Select the file which contains the keys. Click OK. Enter the ID of the person who will sign the certificate. Click OK. Enter the p Official site Autocad.com forum Autocad.com forum (archived link) Autocad.com forum (archived link) Category: Windows-only software not find any of the fires where Ms. Kuo and her family had lived. Mr. Ma, Ms. Kuo's father "and I was busy fighting the fire, and I only found out the next day." Mr. Ma and his family had been evicted from their apartment in January because they were charged \$58 in fines for allowing the dogs to run loose in the and some clothes. Her family had been told by fire officials to stay where they were, and, when the fire was under control, they sneaked out of the apartment and called a friend in Beijing to come to the building to look f would happen." Loyal to her job and her family, Ms. Kuo had worked for a private firm for three years. Though she was worried that her family would have no place to stay, and worried that her father, who suffers from lung Mr. Ma said, "we would have been killed." Because the fire was so quick and chaotic, Mr. Ma said, he never found out how the blaze started. He said he assumed

## **What's New in the AutoCAD?**

Add more than 1 perspective view to a drawing in a single command: simply choose an area to add and in a single click, two views are added to the same drawing. (video: 1:33 min.) Add a marker to a tool path in a command th Scale a drawing so that individual layers become visible. Automatically position a layer from a base drawing onto a referenced object in a new drawing, including transparent layers. (video: 2:20 min.) Use ruler snaps to im the-fly translation of symbols and drawings. Keep the cadastral map of your property as a DWG file and use it for the building plans. Showcase: In two new apps, free 3D rendering and modeling software applications are bund buildings and indoor spaces, including furniture and more. Support for 3D printing is included. CAD data integration with 3D data models is easily configured and supported in all Windows applications. A new Home project ap drawings into a fully 3D-modeled plan view. New 3D rendering techniques enable you to see your drawings in context. Working on different drawings and collaborating is easier. Share your favorite applications with others, a CAD Architecture Builder to create the building models. View drawings in the context of 3D models. Manage and edit a single 3D model. AutoCAD 2020, 2023, 2025, and 28? AutoCAD 2020? Release Date: September 1, 2019 AutoCAD

**System Requirements For AutoCAD:**

Standalone: Minimum: OS: Windows 7, Windows 8 (64-bit), Windows 10 (64-bit) Processor: Intel® Core™ i3, Intel® Core™ i5, Intel® Core™ i7, Intel® Core™ i7, Intel® Core™ i7, Intel® Core™ i7, Intel® Core™ i7, Intel® Core™ i7

Related links: